# **Phoenix FD TP Sample operator**

This page provides information on the Thinking Particles Phoenix FD Sample operator.

## **Overview**

The Phoenix FD Sample operator allows you to extract **Grid Channel** data from the Phoenix Simulator. For example, the Speed channel can be sampled and transferred to a vertex color map for a mesh instance.

UI Path

||Thinking Particles Properties window|| > **Dynamic Set** > Operators > Phoenix FD > **PhoenixFD TP Sample**

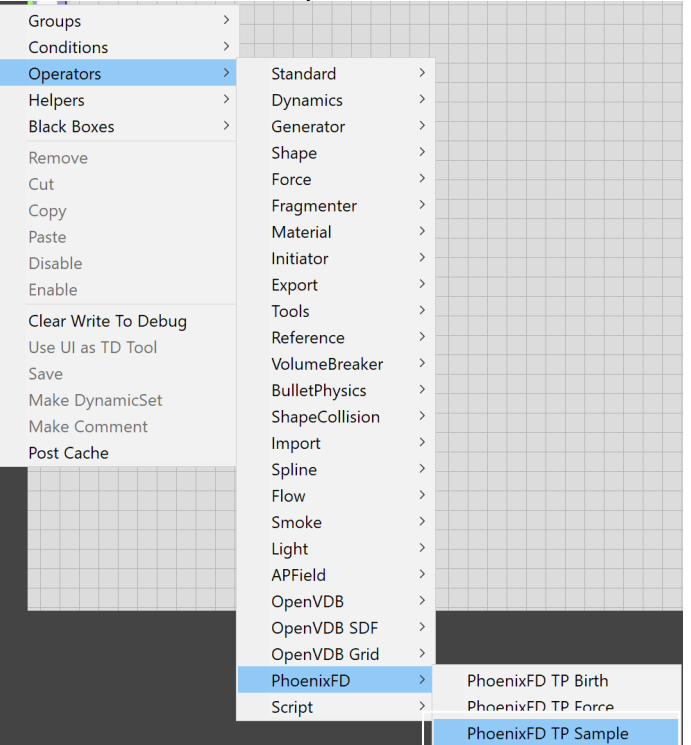

### **Inputs**

**Time** [ time ] – Time at which the TP Sample operator should evaluate.

**On** [ bool ] – True if the TP Sample operator should be enabled.

**Position** [ position ]– **[ Required ]** World space position at which the Phoenix Simulation will be sampled.

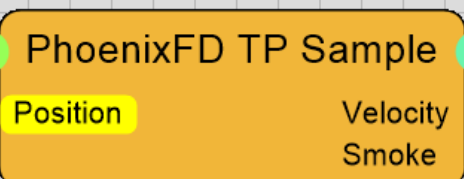

### **Outputs**

To successfully sample a Phoenix Simulation's Grid channel, the respective channel export should be enabled under the [Output](https://docs.chaos.com/display/PHX4MAX/FireSmoke+Output) rollout of the Phoenix Simulator.

If the channel is not present, the TP Sample operator will return a value of 0.

You can find more information about the ranges of the grid channels in the [Grid Channel Ranges](https://docs.chaos.com/display/PHX4MAX/Grid+Channel+Ranges) page.

**Velocity** [ vector ] – Returns the Velocity vector at the sampled **Position**.

**Smoke** [ scalar ] – Returns the value of the Smoke channel at the sampled **Position**.

**Temperature** [ scalar ] – Returns the value of the Temperature channel at the sampled **Position**.

**Fuel** [ scalar ] – Returns the value of the Fuel channel at the sampled **Position**.

**Color** [ vector ] – Returns the RGB channel value at the sampled **Position**.

**Viscosity** [ scalar ] – Returns the Viscosity channel value at the sampled **Position**.

**Speed** [ scalar ] – Returns the Speed channel value at the sampled **Position** - the Speed represents the magnitude of the Velocity.

#### **Parameters**

**Phoenix Simulator** | node – Determines which simulator will be used.

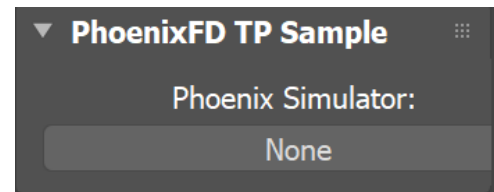